## Muxer

• Diagram

## <span id="page-1-0"></span>Diagram

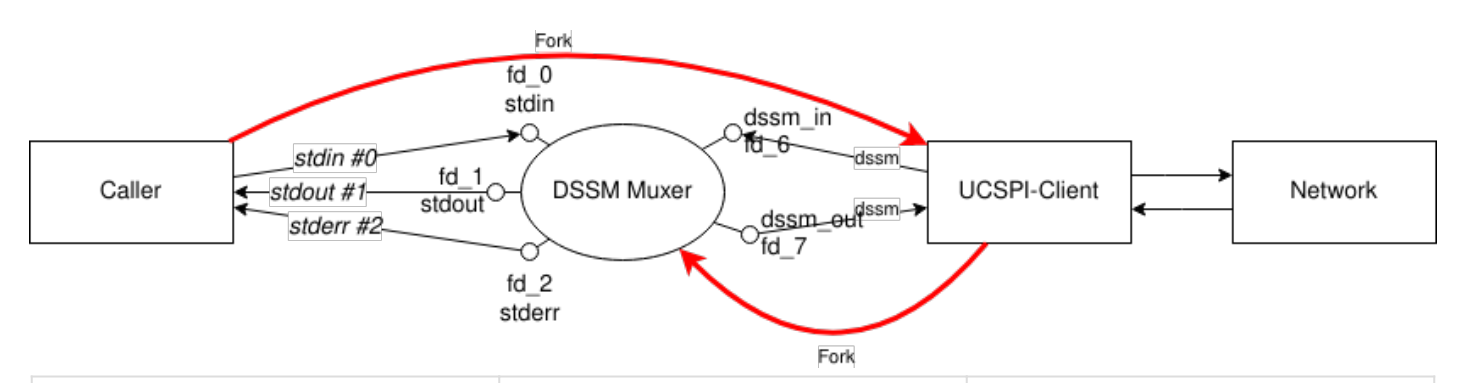

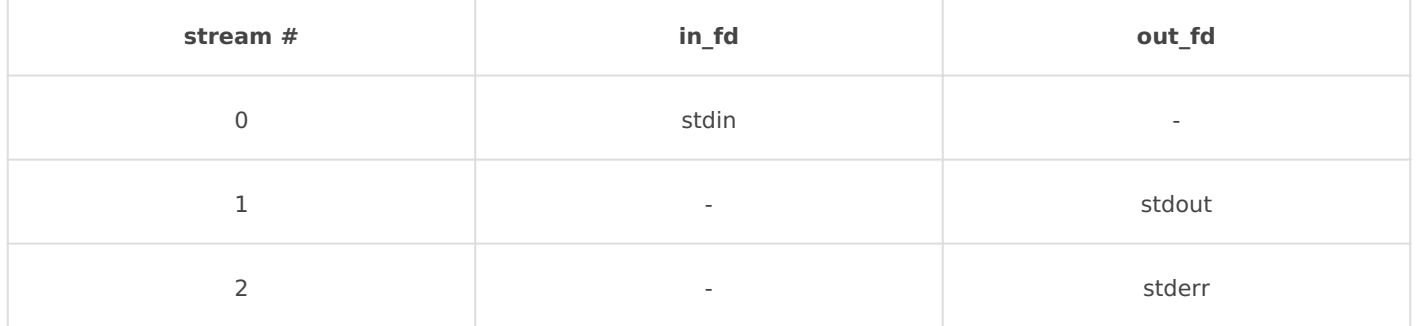

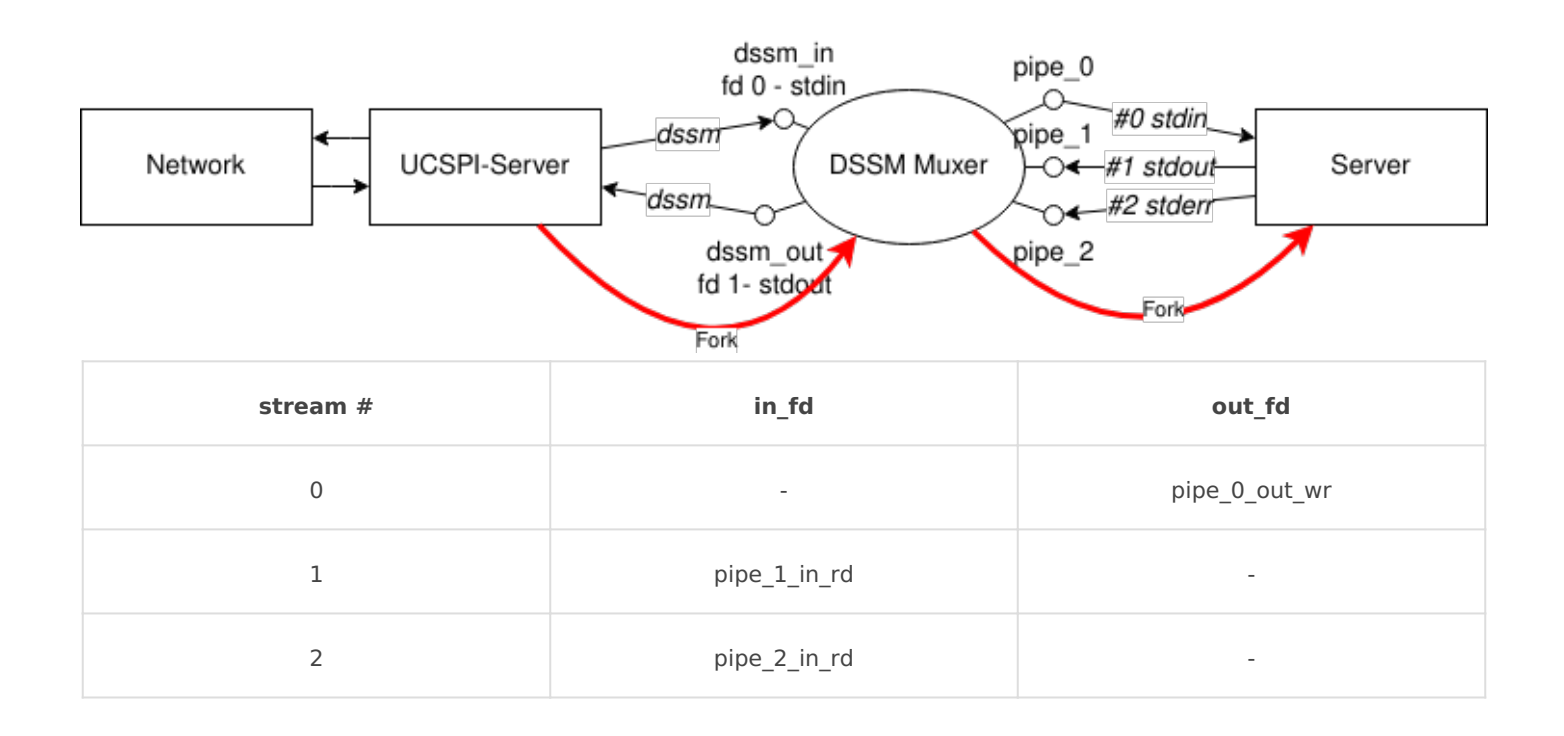